AutoCAD Crack Patch With Serial Key [32|64bit]

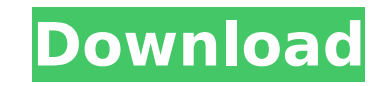

Nowadays, as a powerful 3D modeling and visual communication tool, AutoCAD 2022 Crack can be used to produce a variety of printed, manufactured, and multimedia components, and to collaborate in the same way as colleagues using other CAD programs. In this way, AutoCAD is a multi-functional, stand-alone application that is very popular among architects, engineers, and other professionals. Contents Installation To install AutoCAD 2018 for Windows, download the installer from Autodesk.com or from the software vendor's website. The current version, AutoCAD 2018, is available in Windows, macOS, and iOS. In many cases, you can install the application as a permanent download, which allows you to install on new computers and computers without an operating system. However, you can also install the application on a removable storage device, such as an SD card or USB thumb drive, and move it to any other computer. This is useful when the original installation location is lost or damaged. After installing the application, you'll be prompted to either register or log in, depending on your chosen method. If you have previously used a previous version of AutoCAD, you'll be prompted to choose which database you want to use for your saved work. Most of the time, you'll just choose the default option, which is fine. When you start the program, you'll be asked if you want to register or log in to your existing account. If you don't have an account, you'll be prompted to sign up or log in. You'll then be asked to enter the desired user name and password. You can change this if you like, but the default is fine. Once you've registered or logged in, you can begin using AutoCAD. Interface AutoCAD has three main parts: the toolbars, which contain most of the commands; the drawing window, which displays the drawing area (sheet); and the status bar, which displays information about the drawing and offers feedback, including commands and messages. AutoCAD's interface also contains a status bar, help bar, menu bar, and tool palettes. The status bar helps you monitor the status of the drawing and other active programs, whereas the help bar offers quick access to documentation and tutorials. The menu bar provides access to many of the most useful features in AutoCAD. And the tool palettes let you customize the interface to suit your own style. Drawing

**AutoCAD Crack [Updated] 2022**

In 2017, Microsoft released C++, C#, F# and Visual Basic for AutoCAD. These allow users to make customized macros in these languages to add additional features. File and application The default file format is.dwg. Other supported file types include.dxf and.dwgx. Autodesk also supports the open standard DWG, ASCII, and EIA-89 formats. CAD applications include the following: Autodesk Architectural Desktop 2012 Autodesk Architectural Design Suite Autodesk Civil 3D Autodesk Civil 3D Design Review Autodesk Civil 3D 2016 Autodesk Civil 3D 2016 Ultimate Autodesk Civil 3D 2018 Autodesk Civil 3D 2019 Autodesk Digital Designer Autodesk Dynamo Autodesk Inventor Autodesk Inventor 2020 Autodesk Revit Autodesk Revit Architecture Autodesk Revit MEP Autodesk Civil 3D Map 3D Autodesk Inventor Map Autodesk Inventor Navigator Autodesk Inventor Navigator Ultimate Autodesk AutoCAD Civil 3D Map 3D Autodesk Revit Civil 3D Autodesk Revit LiveLink Autodesk Revit MEP LiveLink Autodesk Dynamo LiveLink Autodesk Inventor LiveLink Autodesk Inventor Navigator LiveLink Autodesk Inventor Navigator Ultimate LiveLink Autodesk Inventor Map LiveLink Autodesk Inventor Navigator Map LiveLink Autodesk Revit LiveLink Autodesk Revit Navigator LiveLink Autodesk Revit MEP LiveLink Autodesk Revit LiveLink Product Pack Autodesk Revit LiveLink Product Pack Ultimate Autodesk Raster Design 2D Autodesk Caddie

Autodesk Caddie in a Box Autodesk Caddie Ultimate Autodesk Navigator Autodesk Navigator Ultimate Autodesk Navigator LiveLink Autodesk Navigator LiveLink Ultimate Autodesk Navigator Map Autodesk Navigator Map Ultimate Autodesk Navigator Ultimate LiveLink Autodesk Navigator Ultimate LiveLink Ultimate Autodesk Navigator Map Ultimate LiveLink Autodesk Navigator Ultimate LiveLink Ultimate ca3bfb1094

We are looking for qualified sellers who are looking to invest in the Jio Gigs DTH Service. Join now for profit and earn 10,000\$ per month as network partner from INDIA only! Jio Gigs DTH is a new service started by Reliance Jio Infocomm Ltd to provide Video On Demand (VoD) service across various formats and languages. This is the first step towards Jio Gigs DTH. The subscribers will be able to access various movies, dramas, news, sports, etc. through their DTH's connected through IPTV (Jio Gigs IPTV) or through IPTV (Jio Gigs IPTV) connected through DTH. Jio Gigs will be a unique platform where users will enjoy Jio's content across various platforms such as DTH, IPTV, e-commerce and mobile apps. This project is a joint venture of Reliance Industries Limited and Reliance Jio Infocomm Ltd. Jio Gigs is a product of Reliance Jio Infocomm Ltd. The Jio Group is the largest and most powerful business group in India. Reliance Jio is a leading telecom company in India. The IPTV Service of Jio Gigs is the first of its kind in the country. Jio Gigs is a huge platform that can be used for various purposes such as entertainment, shopping, research, travel, etc. Jio Gigs is a bit different in the sense that it will not deliver any ads, only media content. Moreover, it will be an IPTV (Jio Gigs IPTV) service which will be available across 4,500 towns and cities, and provide more than 200 channels. Jio Gigs will also allow the users to use their DTHs for getting free movies and serials. How to get Jio Gigs DTH Project? Jio Gigs service is currently being tested in Andhra Pradesh, Maharashtra, Jharkhand and Gujarat. The service will be rolled out in other states soon.List of heads of state of Yugoslavia This is a list of the heads of state of Yugoslavia from 1918 to 1991. Heads of state Monarchs The monarchy of Yugoslavia was formally established on 15 March 1918 in the Kingdom of Serbia. The monarchy was abolished on 2 December 1974, and a constitutional republic established. Kings and queens Monarchs Heads

**What's New in the?**

Designing with Sketching: Transfer vector graphics from your drawing space to your design space in one go. Use pencil lines to define and annotate your design, even on models with very complex geometry. (video: 1:22 min.) AEC Asset Exchange (ACE): Exchange work, CAD files, and even cloud-based designs on your mobile device. You can upload and download files instantly, even when the Internet is down. (video: 1:33 min.) Take advantage of the new tools to make your models more beautiful and more efficient. Tools & functions The tools palette offers a toolbox that's optimized for the new functionality and that can help you take advantage of everything new in AutoCAD. AEC ACE now offers the full capabilities of the AutoCAD AEC model viewing and design environment. This means that you can not only view the model, but also edit it, and even annotate it, in design space. Movement and paint New brushes and new paint effects make it easier to create motion design in your models. Bring a laser beam to life with new brush effects. Use the Chalk Brush to lightly add lines to the model. (video: 3:25 min.) Paths and Spline paths Edit lines and paths as if you were editing a sketch, just select the correct editing mode in the drawing space. The Move tool lets you move and scale paths, regardless of their creation method. Drawing tools Drawing tools have been updated to support the new design space. Use the new tools to make your models more beautiful and more efficient. Buckets With the new Bucket tools you can easily create a bucket that can be used to form parts of your models, such as complex shapes like chairs and tables. Lines The Line tools help you create a wide variety of line geometry, including spline and mesh lines, concentric circles, and many more.

Lineweights In AutoCAD LT 2019, you had to switch back and forth between pencil and Wacom tools to set different line widths for your models. Now you can simply use the Lineweights tool to set line widths at any time. More information on how to use these new features can be found here. Overview AutoCAD is an established design

Minimum: OS: Windows 7, 8, 8.1, 10 (32-bit and 64-bit) CPU: i3-2100 / i5-3210M / i5-3570M / i5-3630M / i5-4690M / i5-4670M / i5-4790M / i5-4940M / i5-4960M / i5-5100 / i7-4700MQ / i7-4900MQ / i7-4950MQ

## Related links:

<https://autko.nl/2022/07/autocad-crack-free-download-3264bit-latest-2022/> <https://marido-caffe.ro/2022/07/24/autocad-2023-24-2-crack-activator-download/> <http://jameschangcpa.com/advert/autocad-crack-download-6/> <https://repliquetees.com/advert/autocad-crack-keygen-mac-win-latest/> <http://coopdespensasolidaria.com/?p=22098> <http://www.studiofratini.com/autocad-2022-24-1-crack-5/> <https://mokumbootcamp.nl/wp-content/uploads/2022/07/valhary.pdf> <https://coleccionohistorias.com/2022/07/24/autocad-product-key-full-for-pc/> http://findmallorca.com/wp-content/uploads/2022/07/AutoCAD\_Crack\_\_For\_PC\_2022.pdf <https://shopuskart.com/wp-content/uploads/2022/07/AutoCAD-47.pdf> [https://tucorsetera.com/wp-content/uploads/2022/07/AutoCAD\\_Crack\\_\\_License\\_Key\\_Full\\_Free.pdf](https://tucorsetera.com/wp-content/uploads/2022/07/AutoCAD_Crack__License_Key_Full_Free.pdf) <http://fitadina.com/?p=145715> <https://www.smc-sheeva-marketing-co-ltd.com/advert/autocad-2021-24-0-activation-free/> <https://theagriworld.com/wp-content/uploads/2022/07/AutoCAD-58.pdf> <https://unsk186.ru/autocad-crack-license-code-keygen-latest-2022-127987-65039/> <https://mevoydecasa.es/autocad-19-1-activator-free-x64/> <https://vipfitnessproducts.com/wp-content/uploads/2022/07/AutoCAD-27.pdf> <https://eyeglobe.org/wp-content/uploads/2022/07/reilmars.pdf> <https://www.sprutha.com/wp-content/uploads/2022/07/AutoCAD-66.pdf> <https://sauvage-atelier.com/advert/autocad-2022-24-1-3264bit-2022-latest/>